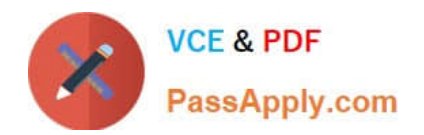

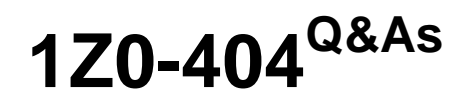

Oracle Communications Session Border Controller 7 Basic Implementation Essentials

# **Pass Oracle 1Z0-404 Exam with 100% Guarantee**

Free Download Real Questions & Answers **PDF** and **VCE** file from:

**https://www.passapply.com/1z0-404.html**

## 100% Passing Guarantee 100% Money Back Assurance

Following Questions and Answers are all new published by Oracle Official Exam Center

**Colonization** Download After Purchase

- **@ 100% Money Back Guarantee**
- **63 365 Days Free Update**
- 800,000+ Satisfied Customers

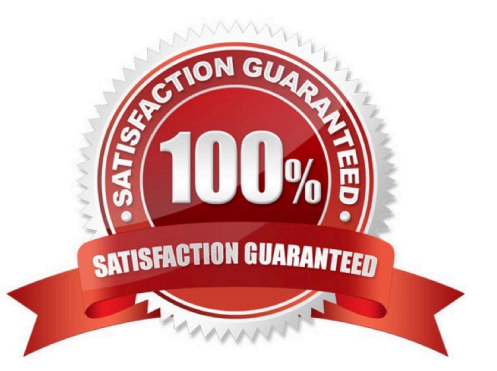

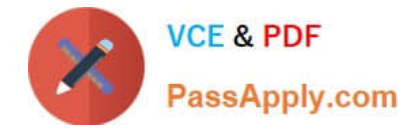

#### **QUESTION 1**

What configuration step is required for booting the SessionBorder Controller from an external FTP server?

A. Navigate to the bootparams configuration branch and set the host inet field to the IP address of the external BOOTP Server from which the Session Border Controller can boot.

B. Navigate to the system configuration branch and set the ip address field of the wancom1 management interface.

C. Navigate to the bootparams configuration branch and set the ip address field of the destination SIP device with which the Session Border Controller needs to interact.

D. Navigate to the system configuration branch and set the ip address field of the wancom0 management interface.

E. Navigate to the bootparams configuration branch, set the host inet or Host IP, FTP username, and FTP password for the external FTP Server in which the image file resides.

#### Correct Answer: C

#### **QUESTION 2**

You used the no command to delete a configuration element.

Whichstatement is true?

- A. The deletion is lost on immediate reboot.
- B. The deletion is reflected when viewing the running configuration.
- C. The deletion takes effect immediately in the saved configuration.
- D. The deletion always requires a reboot to take effect.
- E. The deletion requires auto-save enabled.

Correct Answer: A

#### **QUESTION 3**

Which three options are valid ways to apply Header Manipulation Rules (HMRs) to your existing configuration?

- A. Navigate to the network-interface configuration element and configure the in- manipulationid parameter.
- B. Navigate to the session-agent configuration element and configure the in-manipulationid parameter.
- C. Navigate to the sip-interface configuration element and configure the in-manipulationid parameter.
- D. Navigate to the session-agent configuration element and configure the in-manipulationid parameter.
- E. Navigate to the session-group configuration element and configure the in-manipulationid parameter.

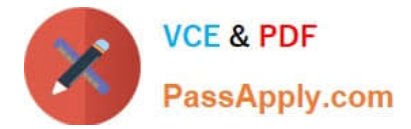

Correct Answer: ABC

### **QUESTION 4**

You need to configure the Session Border Controller toperform load balancing between two downstream SIP proxies.

Which option shows the configuration elements that you should configure for the load balancing feature?

- A. session-router and router-group
- B. realm-config and enum-group
- C. group-policy andload-policy
- D. proxy and proxy-pool
- E. local-policy and session-group
- Correct Answer: A

#### **QUESTION 5**

How doesthe Session Border Controller ensure that a pinhole is kept open for persistent communication to a SIP endpoint behind a NAT device?

- A. by changing the expires= parameter to a defined value in 200 OK responses to REGISTERs
- B. by changing the expires= parameter to a defined value in 200 OK responses to INVITEs
- C. by issuing PINGs to the endpoint\\'s NAT address
- D. by sending Address Resolution Protocol (ARP) requests at a defined frequency
- E. by sending messages at a defined frequency
- Correct Answer: D

[1Z0-404 PDF Dumps](https://www.passapply.com/1z0-404.html) [1Z0-404 Study Guide](https://www.passapply.com/1z0-404.html) [1Z0-404 Braindumps](https://www.passapply.com/1z0-404.html)